## ZOOM会議の使い方マニュアル

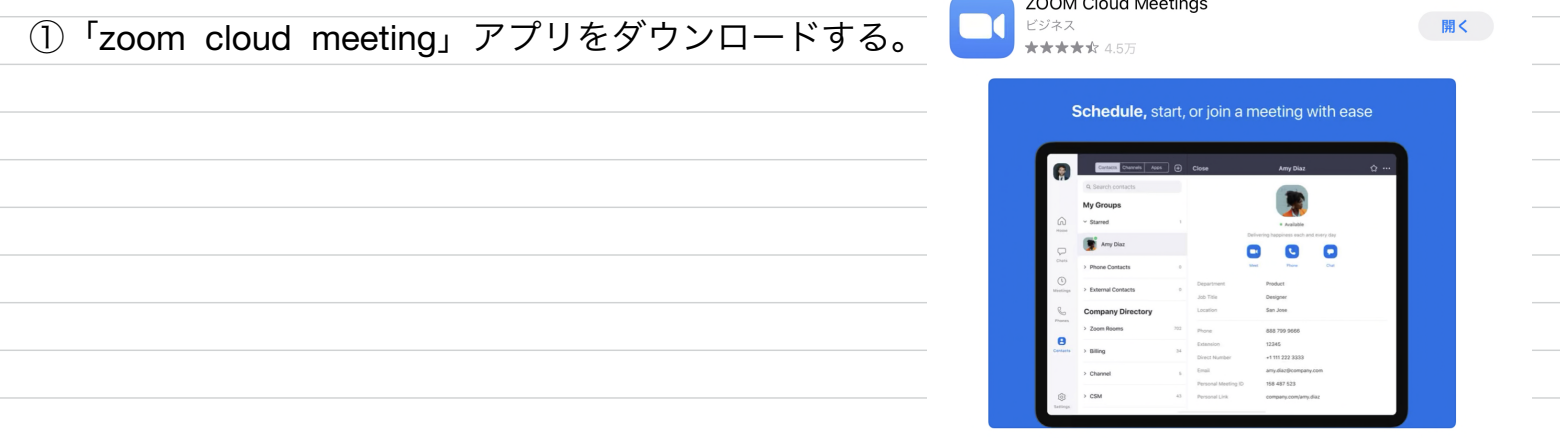

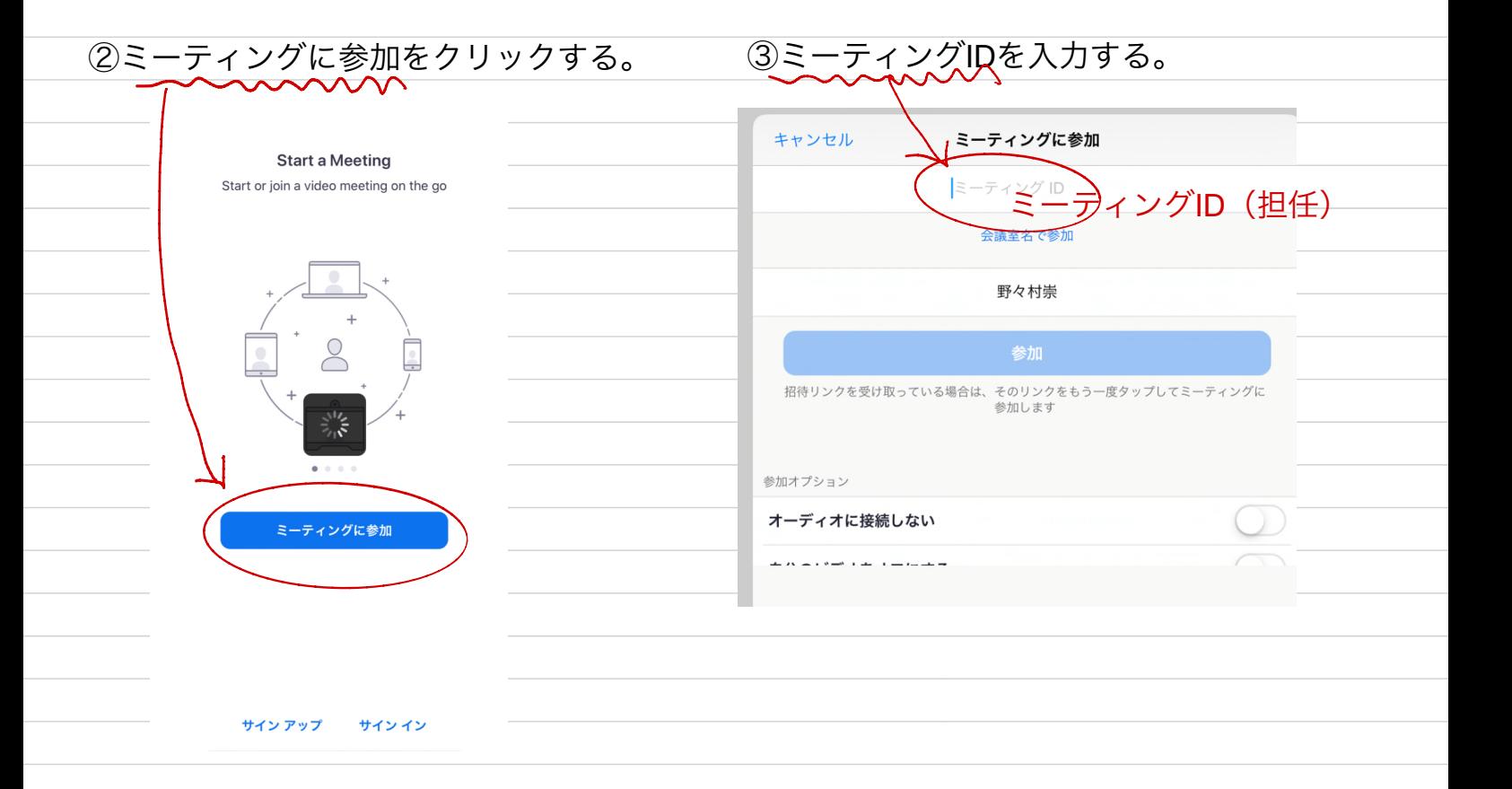

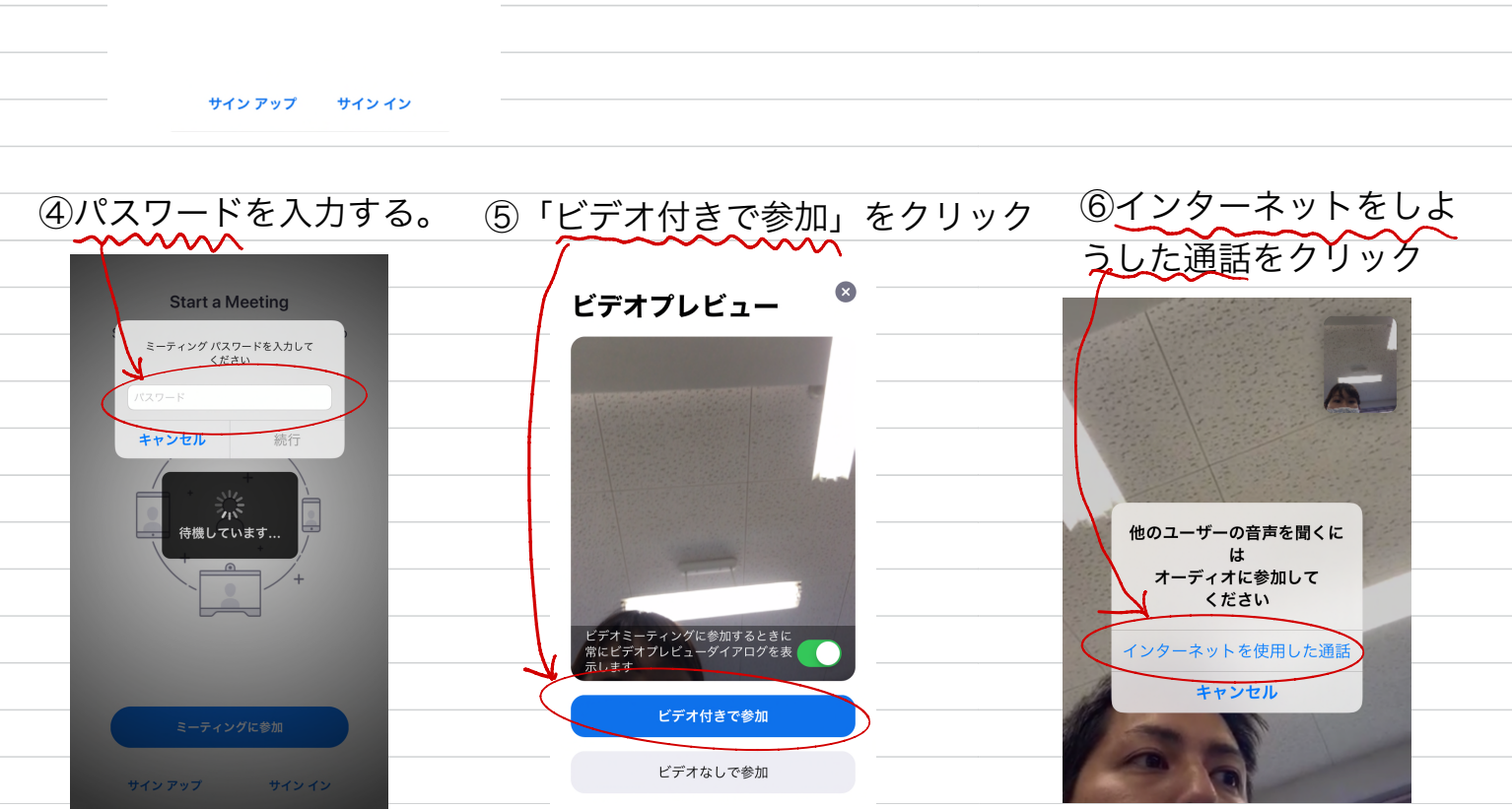